#### **Release Note for Vigor2710 Series**

# **Firmware Version: 3.3.6.1 Built Date: March 22, 2011 Applied Models:**

**Vigor2710, Vigor2710n, Vigor2710Vn, Vigor2710VDn**

File and Modem Code

(1)For Annex A Model,

- $\triangleright$  " v2710 a 3361" is used for modem code 211011. (Standard)
- $\ge$  " v2710 a1\_3361" is used for modem code 211801.
- $\triangleright$  " v2710 a2 3361" is used for modem code 2121501.
- $\triangleright$  " v2710 a3 3361" is used for modem code 2211201.
- $\triangleright$  " v2710 a4 3361" is used for modem code 232201. (Recommended for UK SEG)
- $\triangleright$  " v2710 a5 3361" is used for modem code 243601.
- $\triangleright$  " v2710 a6 3361" is used for modem code 243701.
- $\triangleright$  " v2710 a8 3361" is used for modem code 244001.
- $\triangleright$  " v2710 a7 3361" is used for modem code 2431301.
- $\triangleright$  " v2710 a9 3361" is used for modem code 2471201.

(2)For Annex B Model,

- $\triangleright$  " v2710 b 3361" is used for modem code 2111112. (Standard)
- ¾ " v2710\_b1\_3361" is used for modem code 2111302. (Recommended for Attel Czech only)
- $\triangleright$  " v2710 b2 3361" is used for modem code 2121302 (recommended for Slovskia only).
- $\triangleright$  " v2710 b4 3361" is used for modem code 214702.
- $\triangleright$  " v2710 b5 3361" is used for modem code 2111312.
- $\triangleright$  " v2710 b6 3361" is used for modem code 215202.
- $\triangleright$  " v2710 b7 3361"" is used for modem code 246302.

#### **New Features**

- VPN connection starts when 3G failover is activated.
- Add the static route for IPSec LAN to LAN with NAT mode.
- Support new 3G modem Option, such as GI1505, Nokia CS-15, Sierra 888, Ovation MC990D, Mobidata MBD-220HU, and BandLuxe C321.

Support remote dial-in with static IP.

## **Improvement**

- z Corrected: A crash occurred while pressing the space bar after typing "*qos class -V 1*" telnet command.
- z Corrected: Domain name cannot be used in STUN server IP field in TR-069 web page.
- Corrected: Some logical mistakes about file finding for USB storage occurred.
- Corrected: Set default Busy tone and Congestion tone parameters for UK.
- Corrected: A crash occurred while clicking **Firewall>>General Setup** page or view Filter Rule.
- $\bullet$  Corrected: When SNMP scans 1.3.6.1.2.1.4.20.1.1, the router returns 0.0.0.0 in WAN PPP mode.
- z Corrected: IPSec remote dial-in can not be connected even no IPSec profile is enabled.
- Corrected: IPSec VPN LAN to LAN tunnel cannot be up when WAN2 First is selected.
- Corrected: For IPSec dynamic client, there should be at least one profile activated and IPSec mode enabled.
- Corrected: Can not work for access list blocks router web page from remote VPN network.
- Corrected: May meet buffer leakage while L2TP over IPSec is chosen for VPN and PPTP/PPPoE is chosen for WAN.
- Corrected: NAT loopback doesn't work properly in PPPoE connection for ARP of WAN client can not pass through 2nd subnet of LAN.
- Corrected: Incorrect Probe Response content packet will be sent to wireless client in wireless connection.
- Corrected: Wireless connection may loss the connection in some case.
- Corrected: Modify the Syslog prompt of the wireless security setting.
- Corrected: VoIP debug message cannot be duplicated to Syslog tool.
- Corrected: Wrong callee's RTP codec when the callee has multiple ring ports enabled for one account.
- Corrected: Function improvement for Call Transfer.
- Corrected: Impossible to enable PSTN ring FXS port that disabled by telnet command of *pstnringfxs* previously.
- Corrected: Wrong codec on VoIP status page is displayed when the codec is set with iLBC\_13, iLBC\_15, or G.722\_64.
- Corrected: Can not see "PT=Comfort noise" in RTP packet of WAN when Codec is G.711 and Voice Active Detector of DECT is enabled.
- Corrected: Outband DTMF on DECT doesn't work.
- Improved: Add a "Delete" button for deleting Static Route.
- Improved: Support TR-069 parameter for VigorACS SI.
- Improved: Support an option of WINS information field for DHCP function.
- Improved: Warning message would appear while MTU size is set lower than 1000.
- Improved: Add prevention to avoid setting the same value to Call Filter and Data Filter.
- Improved: Increase the length of AT command string for 3G modem.
- Improved: One SSID must be selected at least on the **Wireless LAN>>Access Control** page.
- Improved: The caller ID of PSTN call cannot be displayed.
- Improved: Disable ringing dis-bounce to correct PSTN caller ID display error in Netherlands. You can use the telnet command to control ringing dis-bounce. *voip dsp relaydbounce [on|off]*
- Improved: Move the QoS online statistics function to the QoS main configuration page.
- Improved: Add a new telnet command for "Change default route to this VPN". *vpn option <index> droute=on/off.*
- Improved: Add a new telnet command to control "Display Name" as "PADI service name" for WAN.

```
internet -P <on/off> :
```
on --- "Display Name" can be treated as "PADI service name".

Improved: Support APN Name for t-mobile.cz, AT+CGDCONT=1, "PPP", "internet.t-mobile.cz", and "0.0.0.0".

# **Related Information**

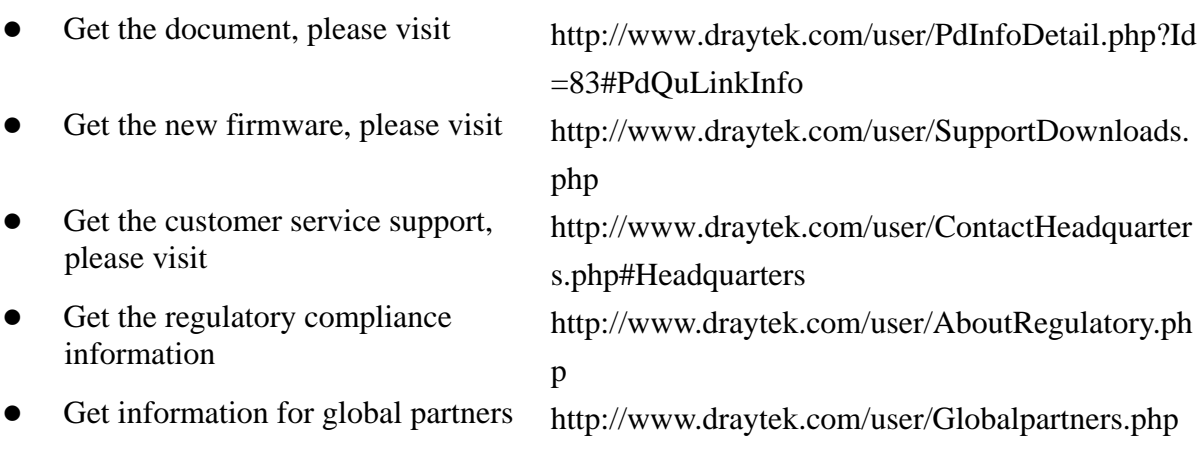

# **Known Issue**

None.

# **Notes**

#### **Modifications**

None  $\bullet$